- 13 ISBN 9787801830265
- 10 ISBN 7801830261

出版时间:2002-1

页数:149

版权说明:本站所提供下载的PDF图书仅提供预览和简介以及在线试读,请支持正版图书。

## www.tushu000.com

Windows 98/2000/XP WPS Office

 $\overline{DOS}$ 

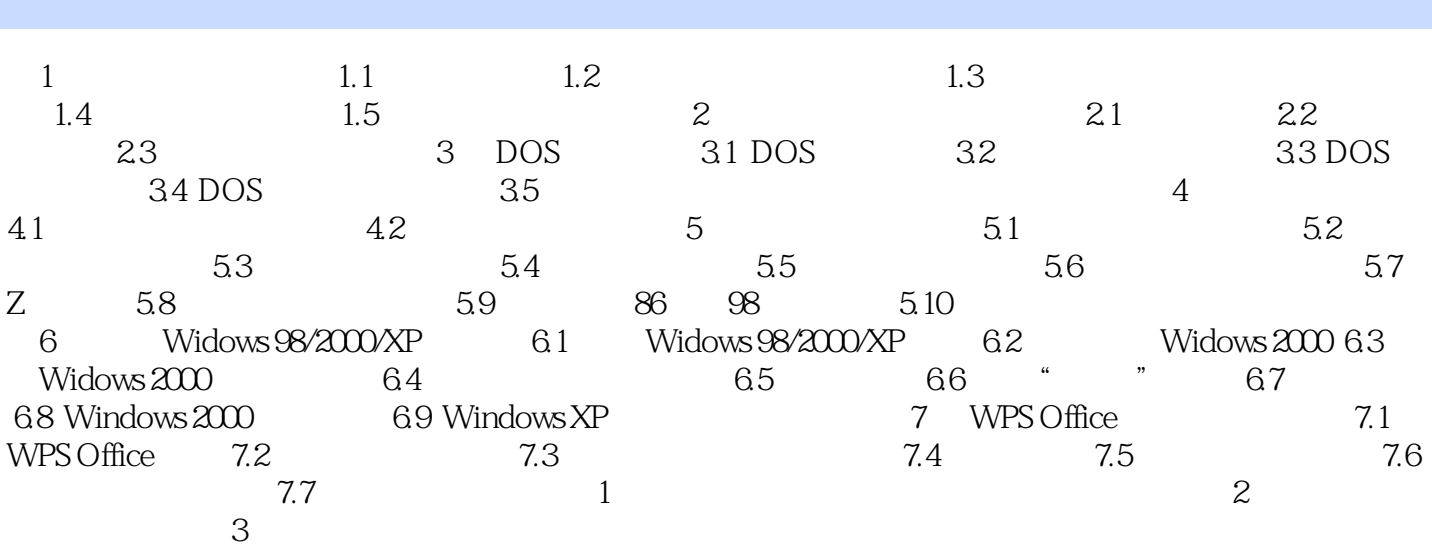

本站所提供下载的PDF图书仅提供预览和简介,请支持正版图书。

:www.tushu000.com